# **Express5800/320Lb2-R** ユーザーズガイド正誤表

856-125476-001-B 2007 年3月 第2版

## 説明書名 : Express5800/320Lb2-R ユーザーズガイド (856-125475-001-A) 初版

【区分】A:追加 C:訂正 D:削除 E:その他

■ 2 知っておきたいこと

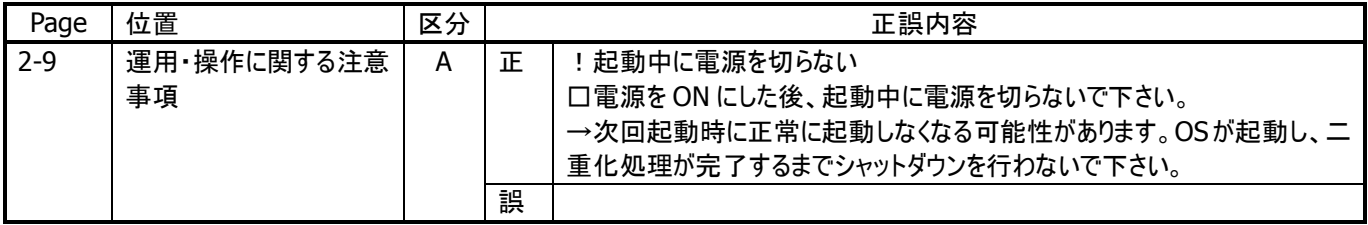

#### ■ 3 Windows の操作と設定

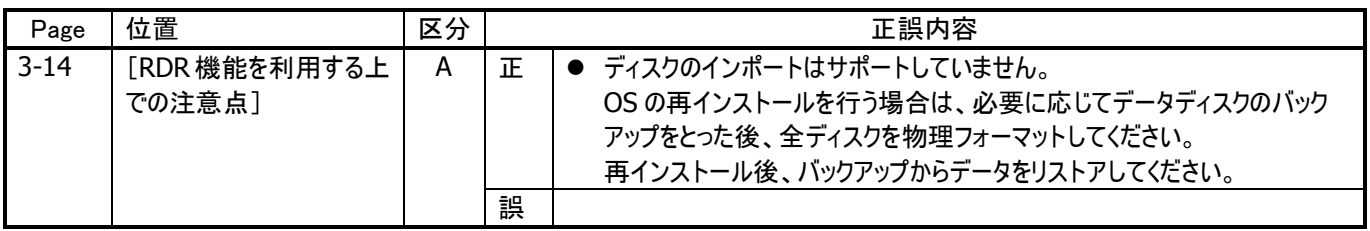

### ■ 7 故障かな ? と思ったときは

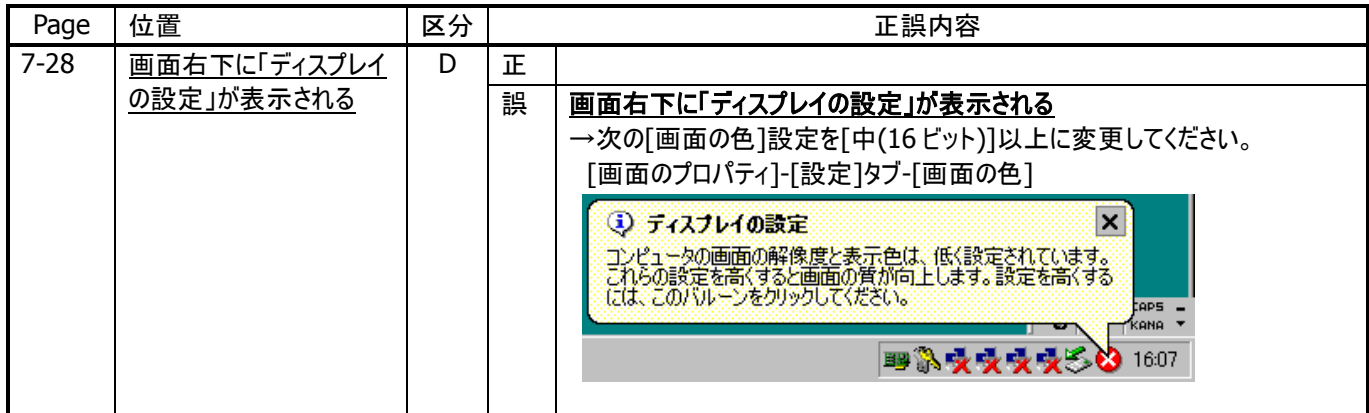

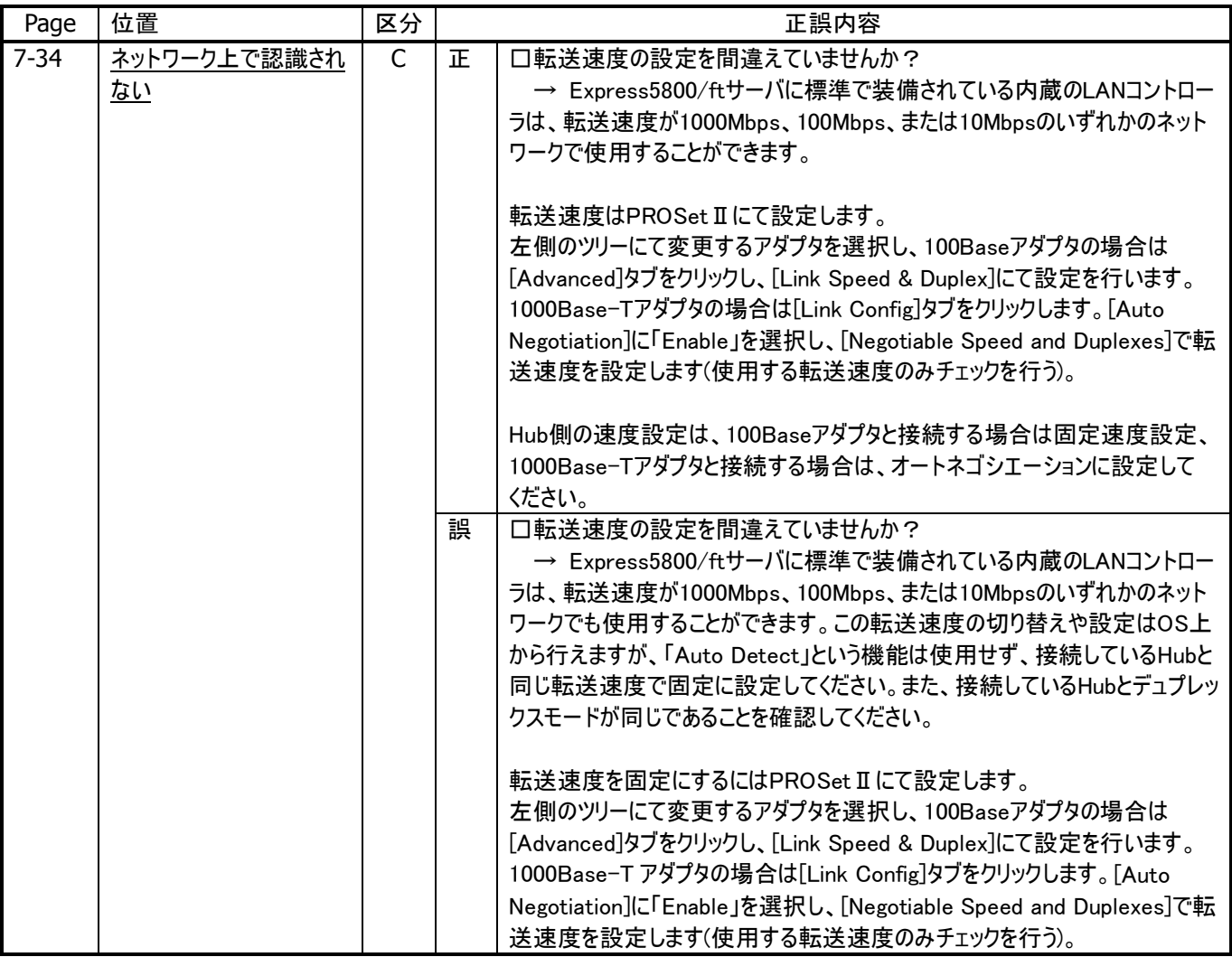

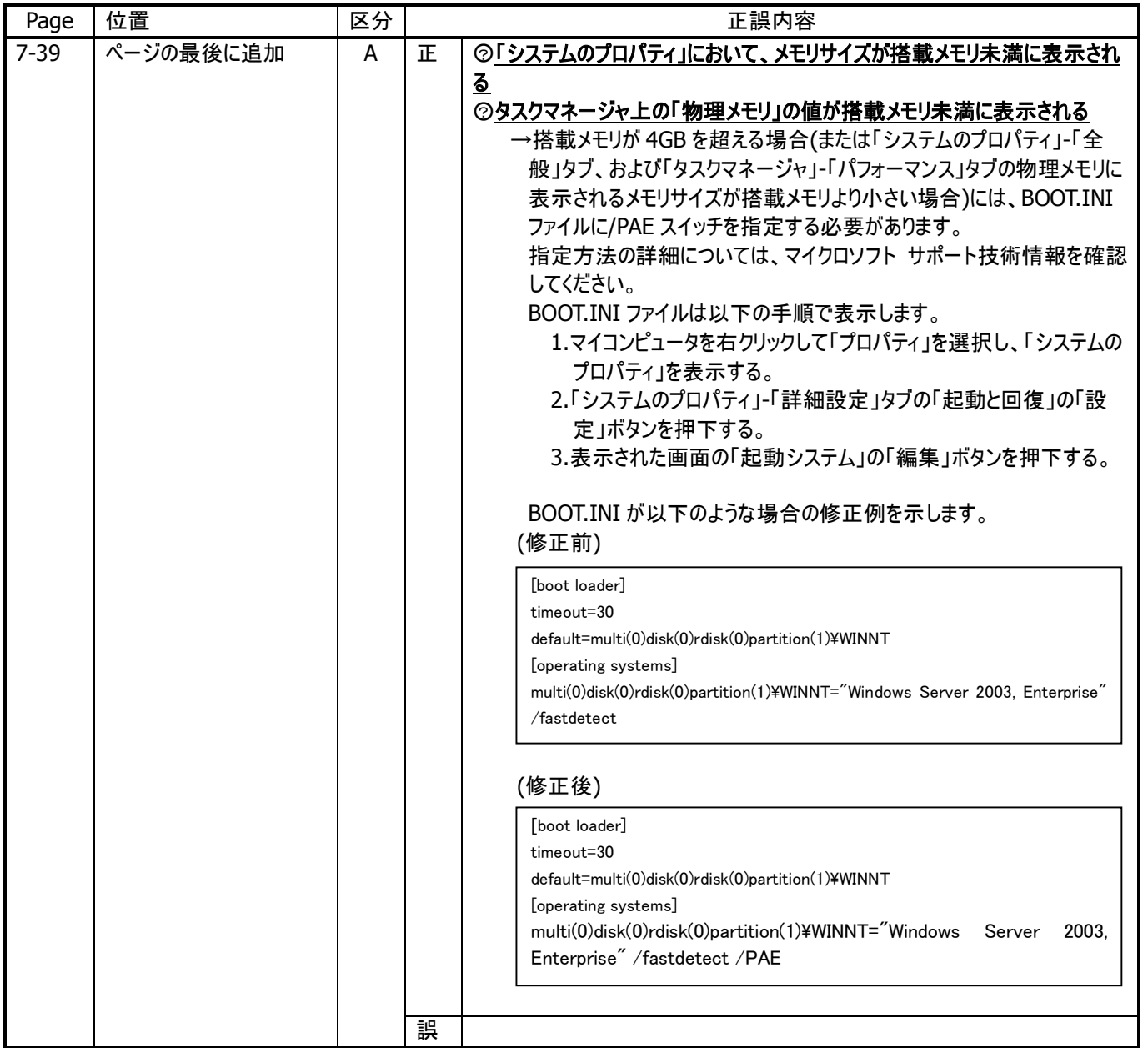

#### ■ 8 システムのアップグレード

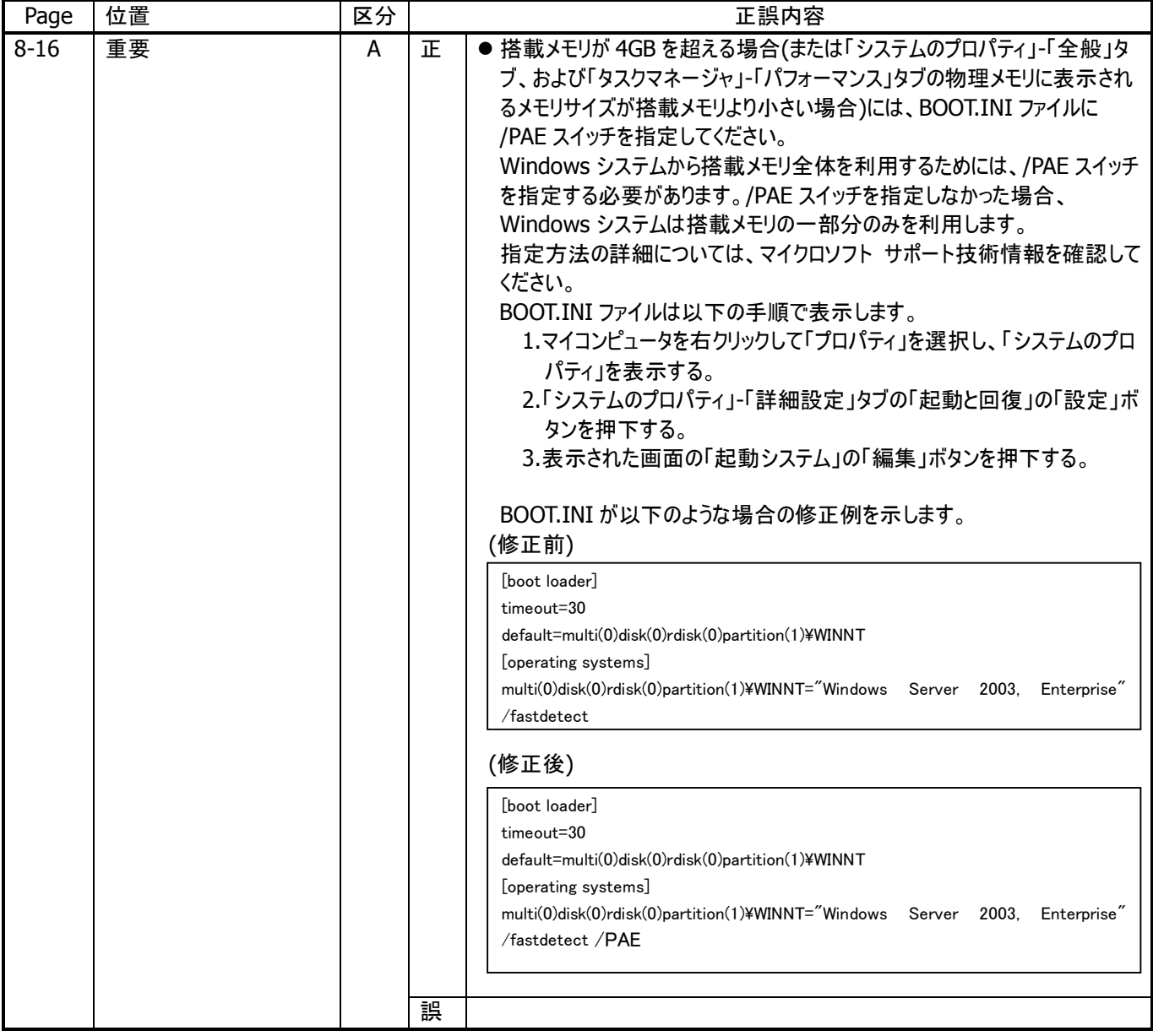

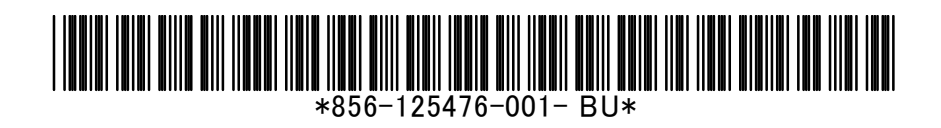